SAP ABAP table COCB\_MSD\_S\_COMH\_IMSEG {Assignment of Process Message to Goods Movement Data}

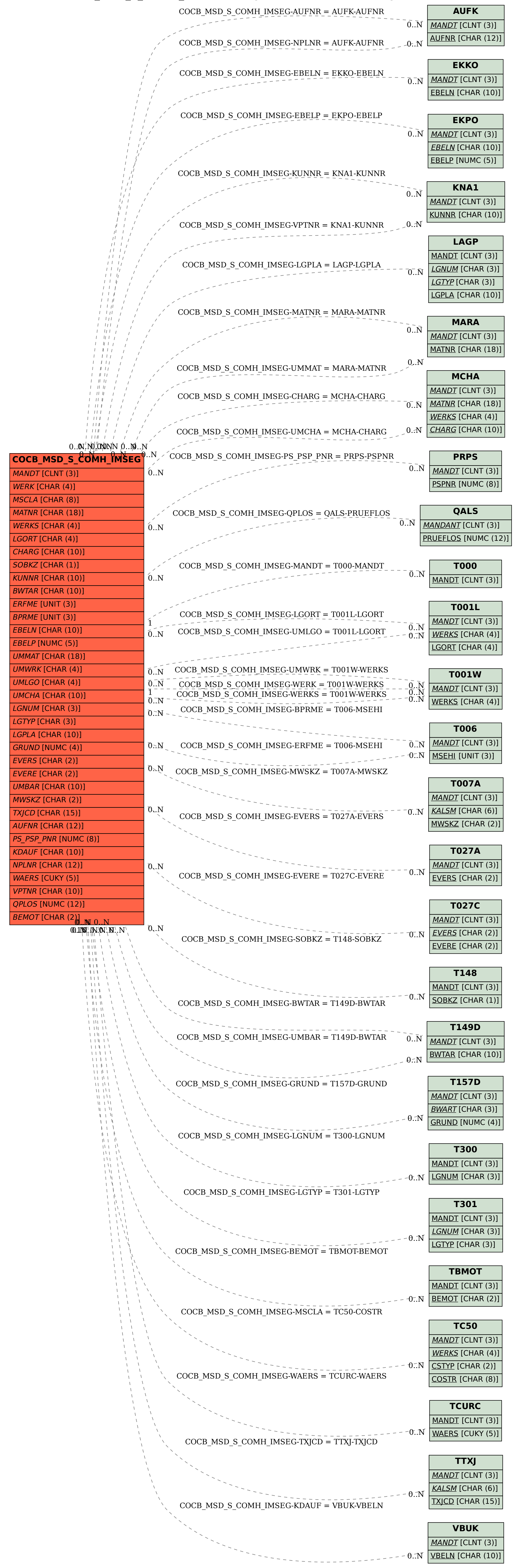